# Network Science: Peer-to-Peer Systems Ozalp Babaoglu Dipartimento di Informatica — Scienza e Ingegneria Università di Bologna www.cs.unibo.it/babaoglu/ © Babaoglu **Introduction** ■ Peer-to-peer (P2P) systems are extremely popular and account for much of the current Internet traffic ■ Distributed systems where all nodes are *peers* without distinction between servers and clients ■ Each node can be both a server and a client: ■ May provide services to other peers ■ May consume services from other peers ■ Very different from the client-server model © Babaoglu P2P History: 1969 — 1990 ■ The original Arpanet was P2P ■ Each node was capable of: ■ Performing routing (locate machines) ■ Accepting ftp connections (file sharing) ■ Accepting telnet connections (distributed computation) 3 © Babaoglu P2P History: 1999 — today ■ The advent of Napster: ■ Jan 1999: the first version of Napster was released by Shawn Fanning, student at Northeastern University ■ July 1999: Napster Inc. founded ■ Feb 2001: Napster closed down

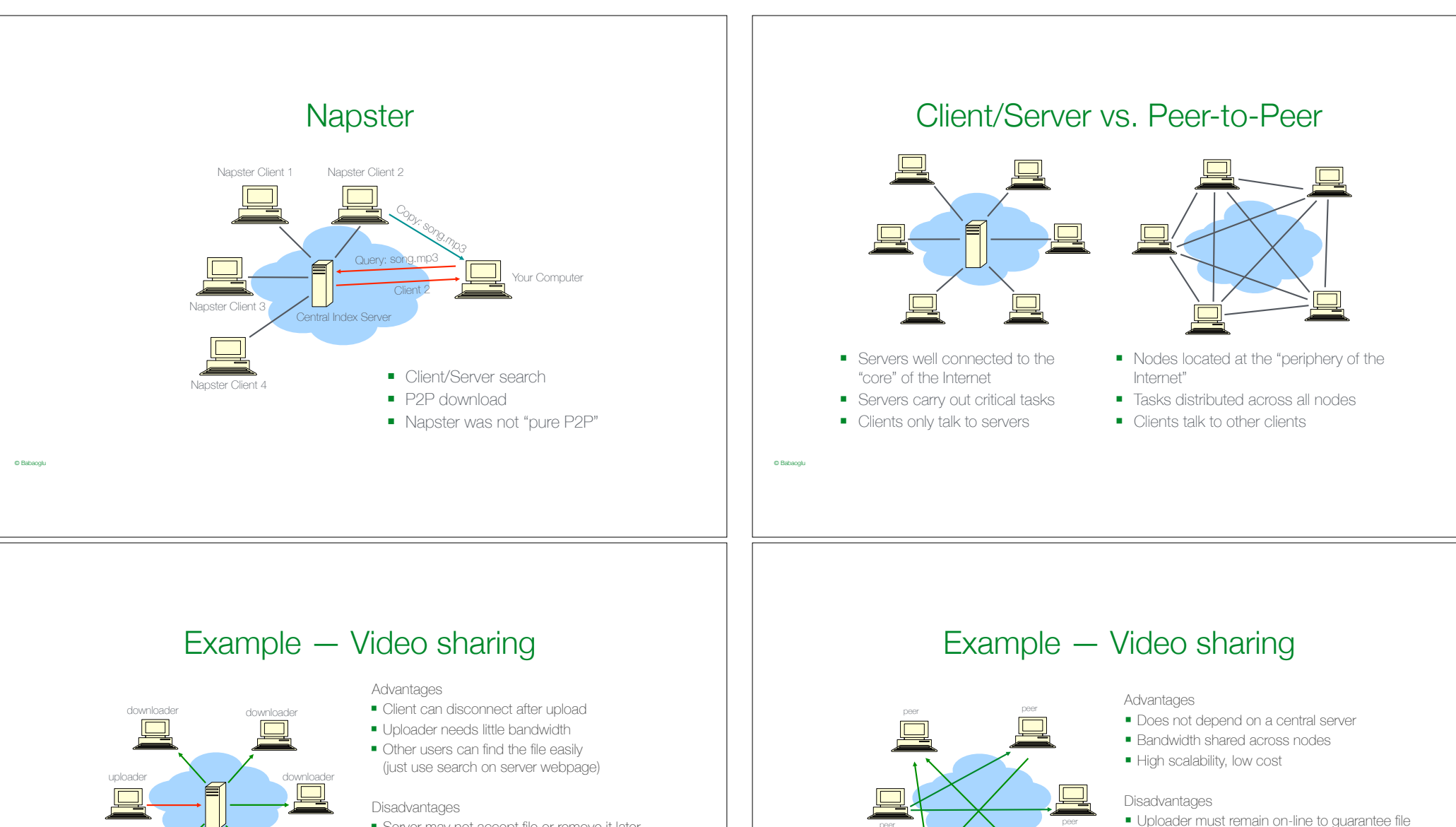

- Server may not accept file or remove it later (according to content policy)
- Whole system depends on the server (can be shut down) ■ Server storage and bandwidth
- can be expensive

© Babaoglu

Client-Server: YouTube

downloader downloader

- availability ■ Content is more difficult to find
- (no central directory)
- Freeloaders may cheat by only downloading without ever uploading

Peer-to-peer: BitTorrent

peer peer peer

peer peer peer

# P2P vs. client-server

#### Client-server

- *Asymmetric*: client and servers carry out different tasks
- *Global knowledge*: servers have a global view of the network
- *Centralization*: communications and management are centralized
- *Single point of failure*: a server failure brings down the system
- *Limited scalability*: servers easily overloaded *Expensive*: server storage and bandwidth
- capacity is not cheap

## Peer-to-peer

*Symmetric*: No distinction between nodes; they are peers

*Local knowledge*: nodes only know a small set of other nodes

*Decentralization*: no global knowledge, only local interactions

*Robustness*: several nodes may fail with little or no impact

*High scalability*: high aggregate capacity, load distribution

*Low-cost*: storage and bandwidth are contributed by users

# P2P and Overlay Networks

■ Peer-to-Peer systems are usually structured as "overlays"

© Babaoglu

© Babaoglu

- Logical structures built on top of a physical routed communication infrastructure (IP) that creates the allusion of a completely-connected graph
- Links based on logical "knows" relationships rather than physical connectivity

# Overlay networks

Physical network: "who has a communication link to whom"

# Overlay networks

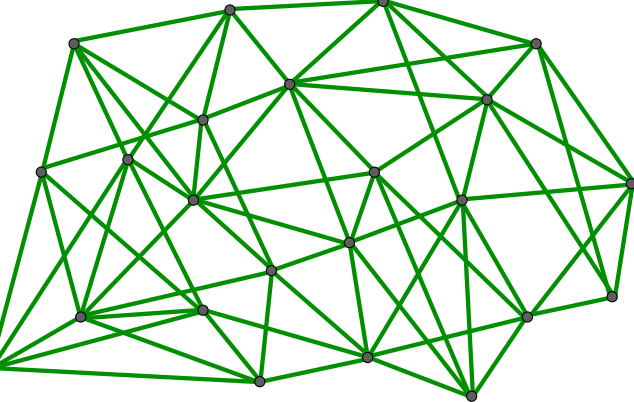

Logical network: "who can communicate with whom" Typically fully-connected

© Babaoglu

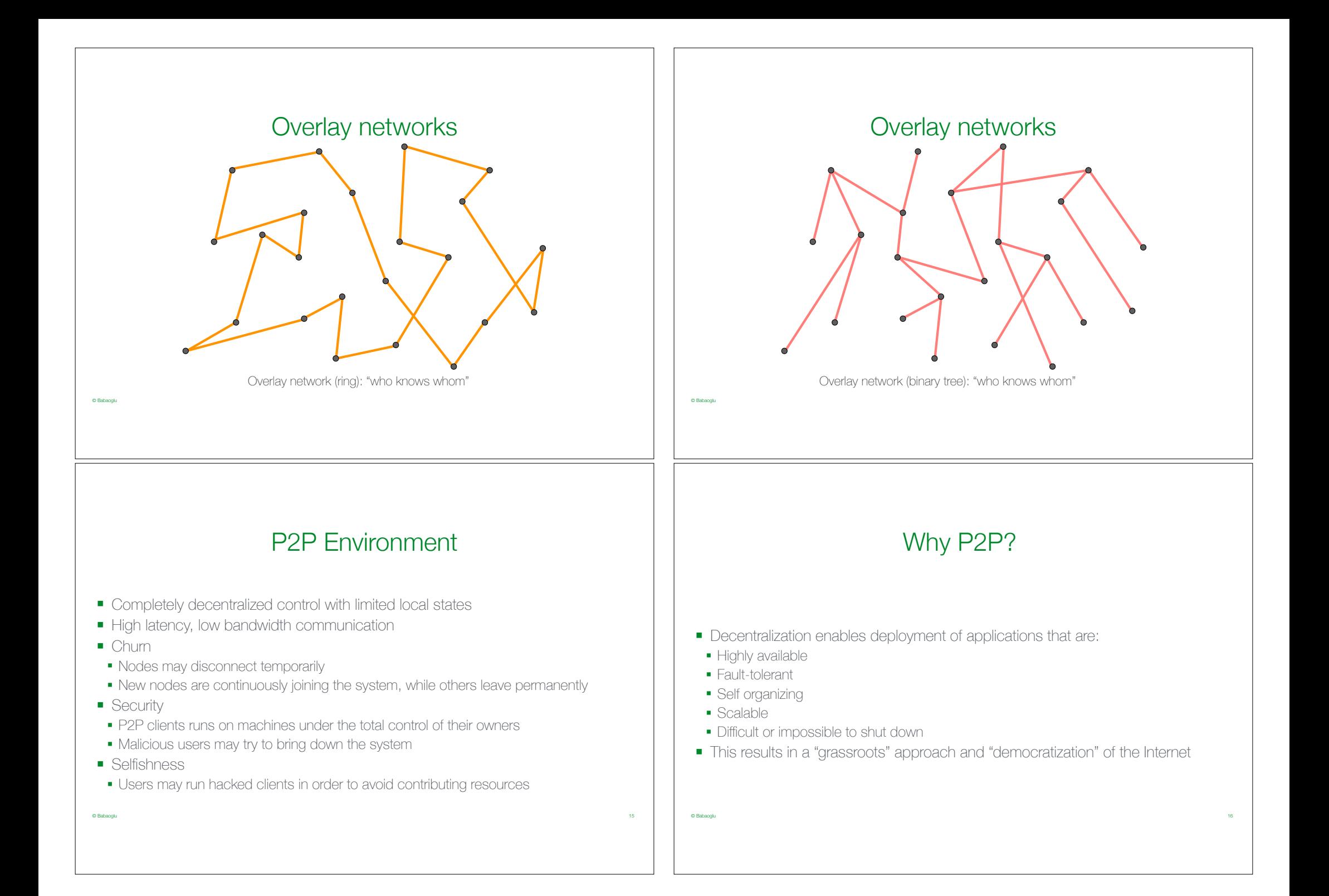

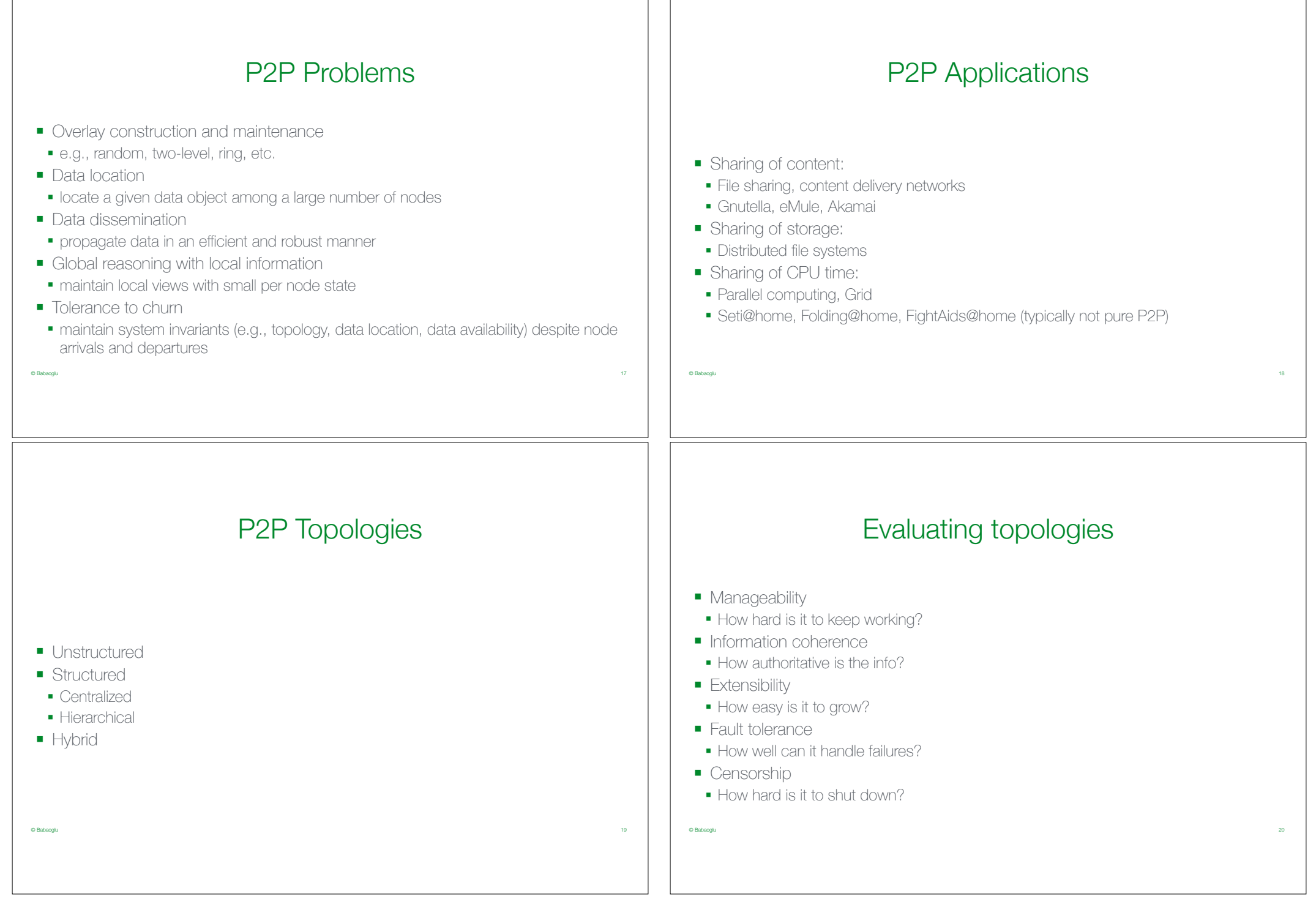

 $\mathbb{R}^{\mathbb{Z}}$ 

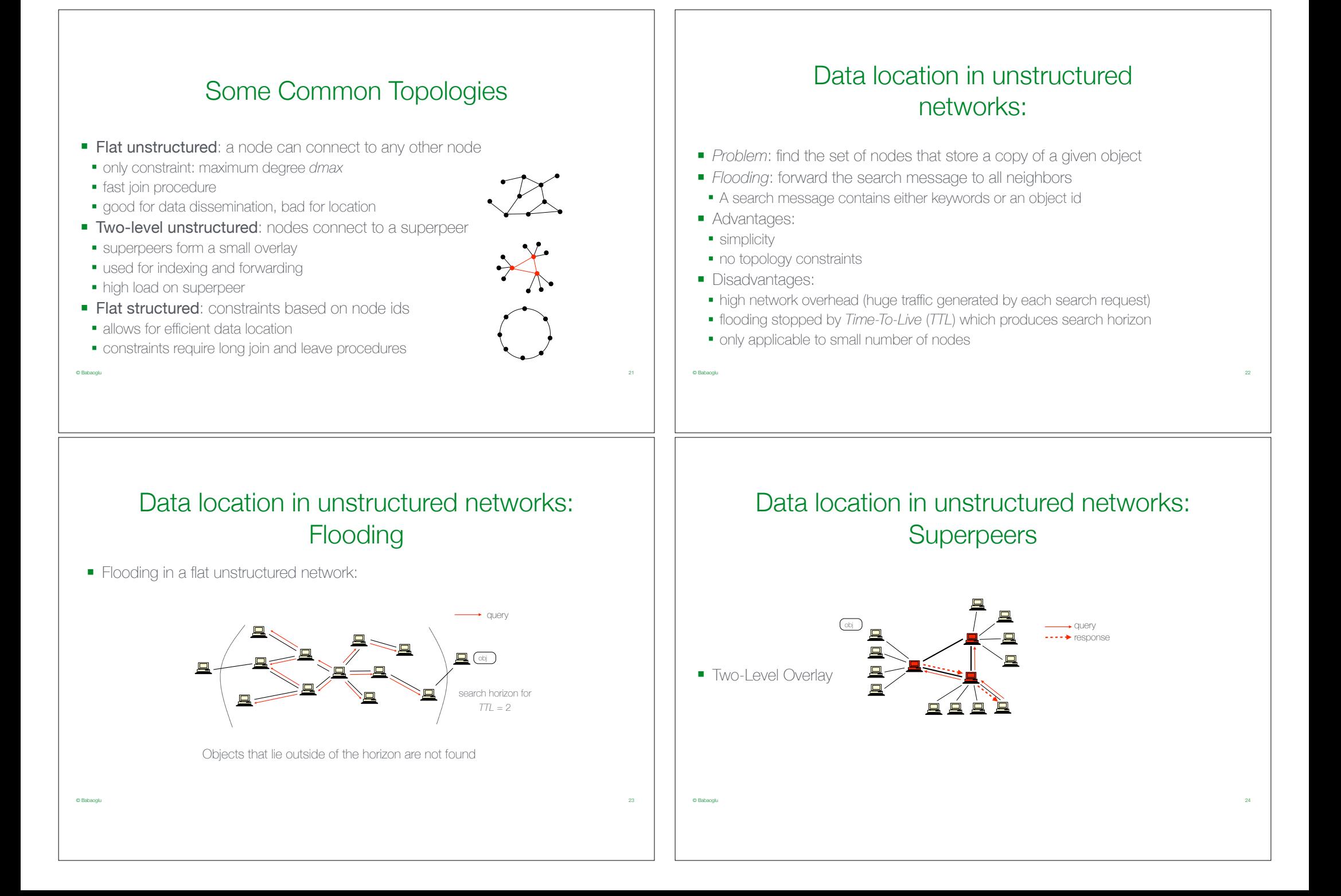

# Data location in structured networks: Key-Based Routing

- Structured networks: use a routing algorithm that implements Key-Based Routing (KBR) [Chord, Pastry, Overnet, Kad, eMule]
- KBR (also known as Distributed Hash Tables) works as follows:
- nodes are (randomly) assigned unique node identifiers (*Id*)
- $\blacksquare$  given a key  $k$ , the node with the smallest *Id* greater than or equal to  $k$  among all nodes in the network is known as the *root* of key *k*
- $\blacksquare$  given a key  $k$ , a KBR algorithm can route a message to the root of  $k$  in a small number of hops, usually *O*(*log n*)
- the location of object *objectId* is tracked by the root of key *objectId*
- thus, one can find the location of an object by routing a message to the root of its *objectId* and querying the root for the location of the object

## Structured overlay network: Chord

#### Basics

- Each peer is assigned a unique *m*-bit identifier *id*.
- Every peer is assumed to store data contained in a file.
- Each file has a unique *m***-bit key** *k*.
- **Peer with smallest identifier**  $id > k$  **is responsible for** storing file with key *k*.
- $\blacksquare$  *succ*( $k$ ): The peer (i.e., node) with the smallest identifier  $p \geq k$ .

All arithmetic is done modulo  $M = 2^m$ . In other words, if  $x = k \cdot M + v$ , then *x* mod  $M = v$ .

## Structured overlay network: Chord

#### **Basics**

© Babaoglu

© Babaoglu

- Each peer is assigned a unique *m***-bit identifier** *id*.
- Every peer is assumed to store data contained in a file.
- Each file has a unique *m***-bit key** *k*.
- **Peer with smallest identifier**  $id > k$  **is responsible for** storing file with key *k*.
- $\blacksquare$  *succ*( $k$ ): The peer (i.e., node) with the smallest identifier  $p \geq k$ .

#### **Note**

All arithmetic is done modulo  $M = 2^m$ . In other words, if  $x = k \cdot M + y$ , then *x* mod  $M = y$ .

## Example

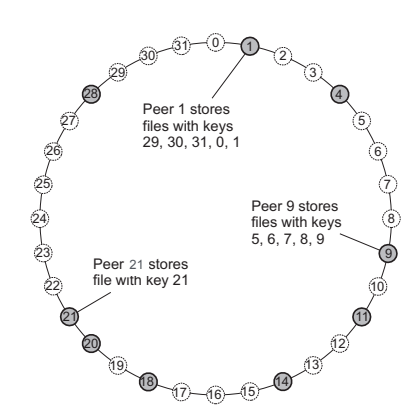

22 / 53 © Babaoglu → 53 © Babaoglu → 53 © Babaoglu

## Efficient lookups

### Partial view = finger table

■ Each node *p* maintains a **finger table**  $FT_p[]$  with at most *m* entries:

$$
FT_p[i] = succ(p+2^{i-1})
$$

Note: *FTp*[*i*] points to the first node succeeding *p* by at least  $2^{i-1}$ .

■ To look up a key *k*, node *p* forwards the request to node with index *j* satisfying

 $FT_p[j] \le k < FT_p[j+1]$ 

If  $p < k < FT<sub>p</sub>[1]$ , the request is also forwarded to  $FT<sub>p</sub>[1]$ 

# Example lookup: 15@4

© Babaoglu

© Babaoglu

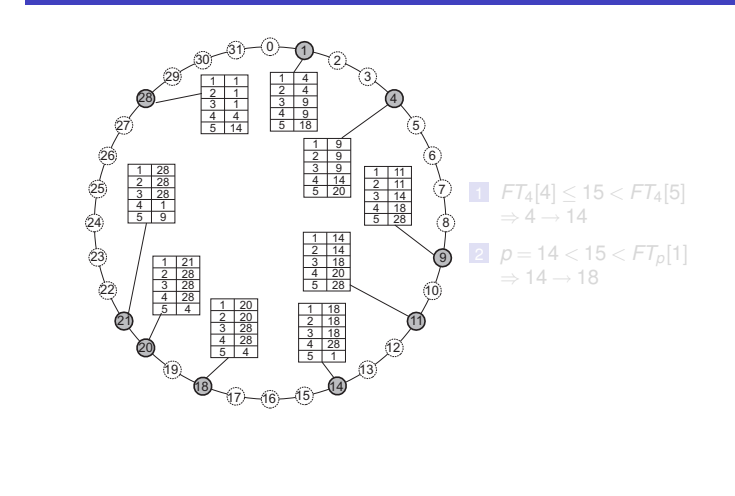

# Example finger tables

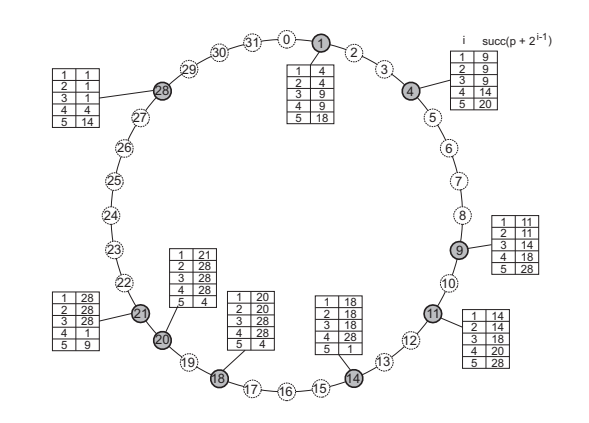

# Example lookup: 15@4

24 Martin 2008 Babaoglu (n. 1958)<br>1990 - Carl Carl Corpus de Carl Carl Corpus de Carl Carl Corpus de Carl Corpus de Carl Corpus de Carl Corpus <br>1990 - Carl Corpus de Carl Corpus de Carl Corpus de Carl Corpus de Carl Corpu

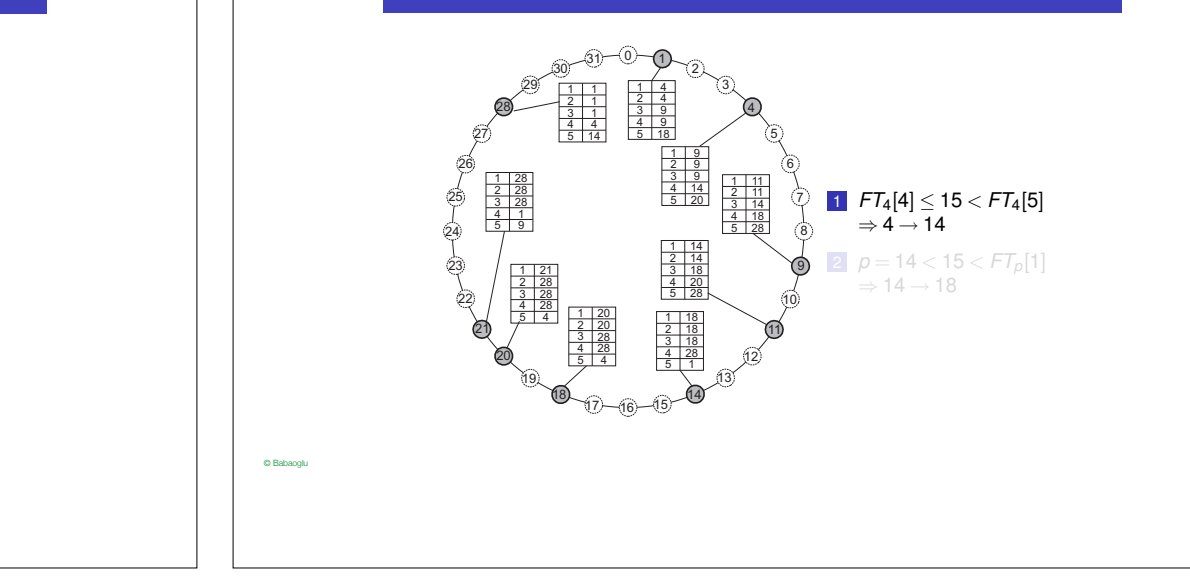

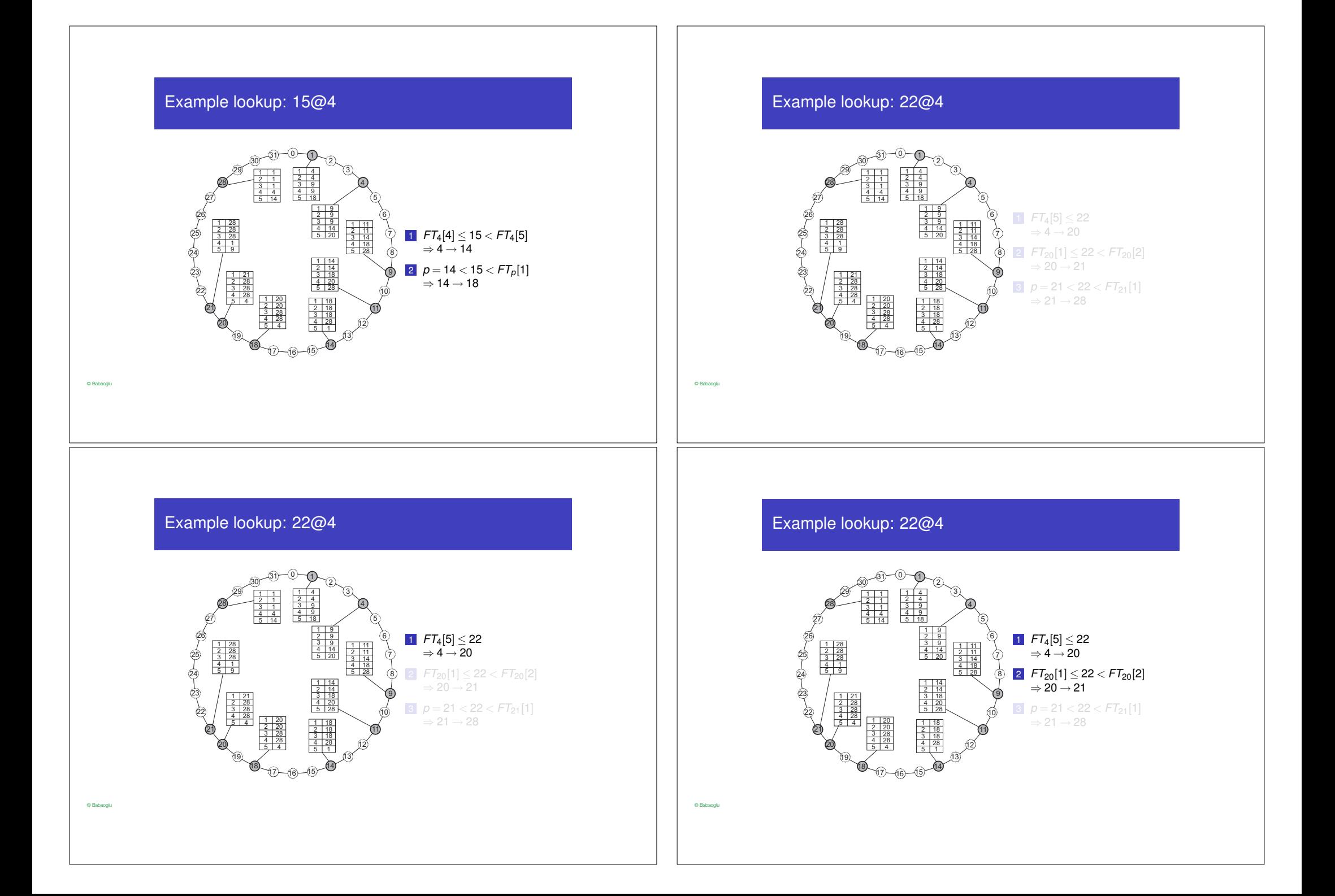

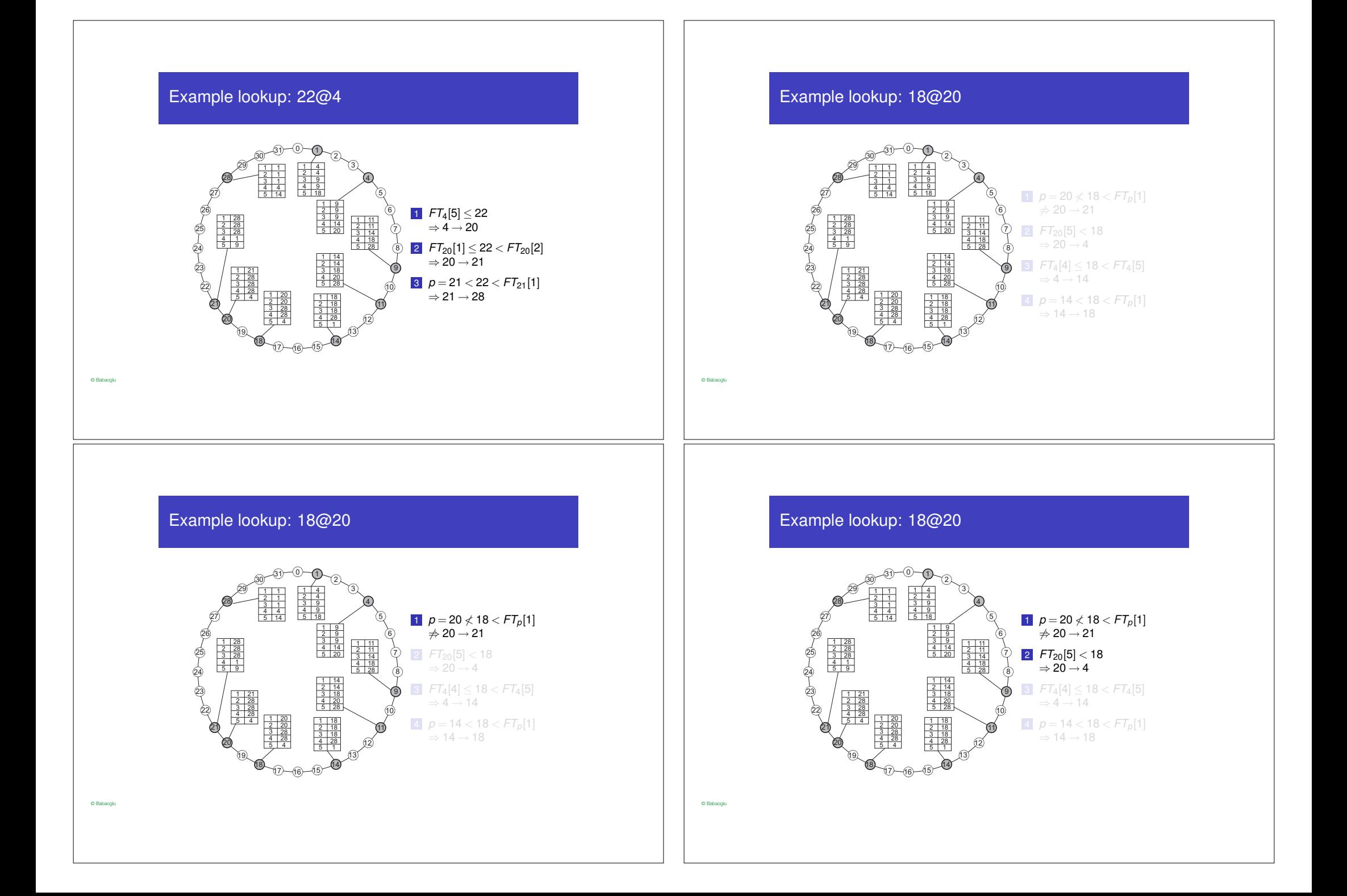

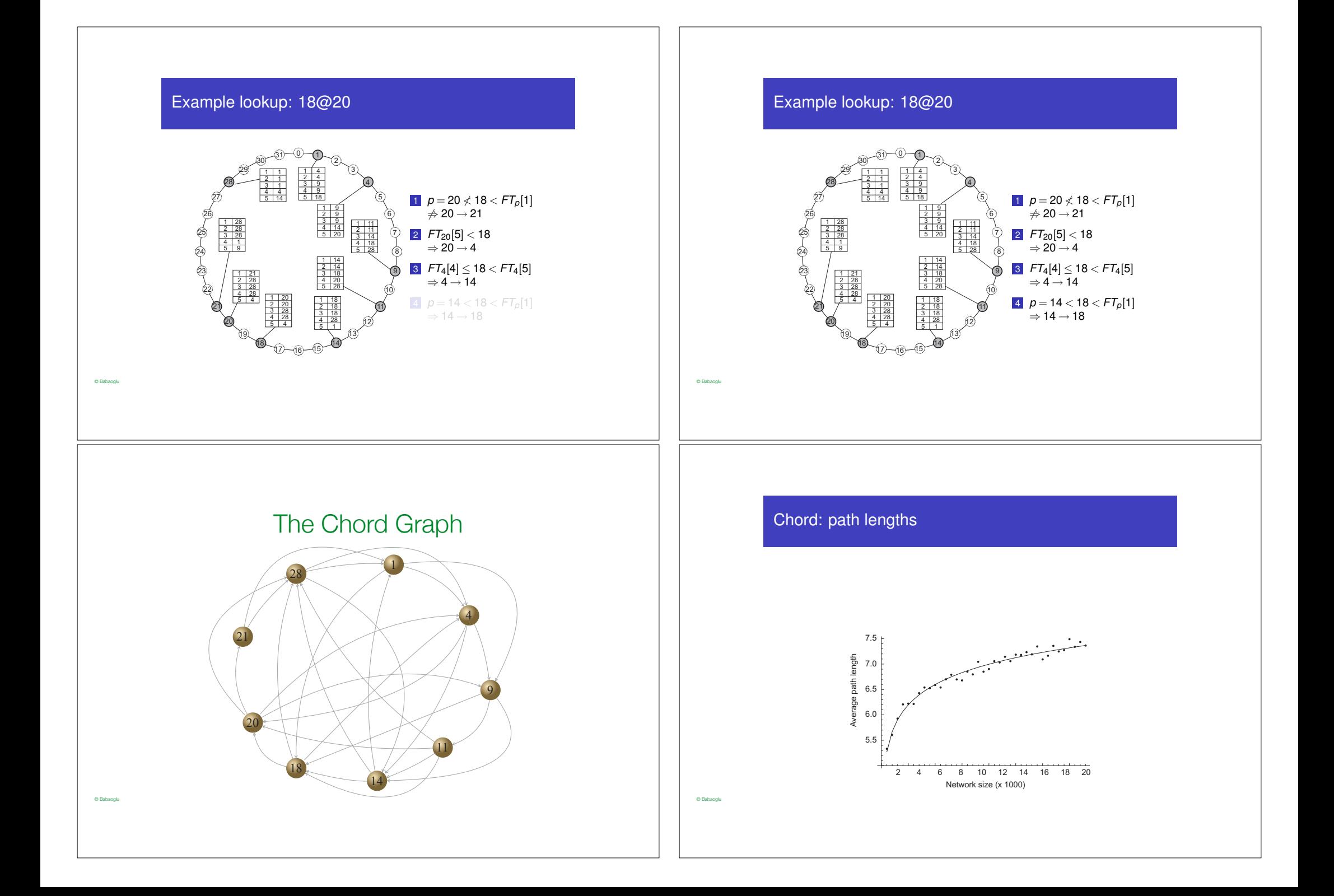

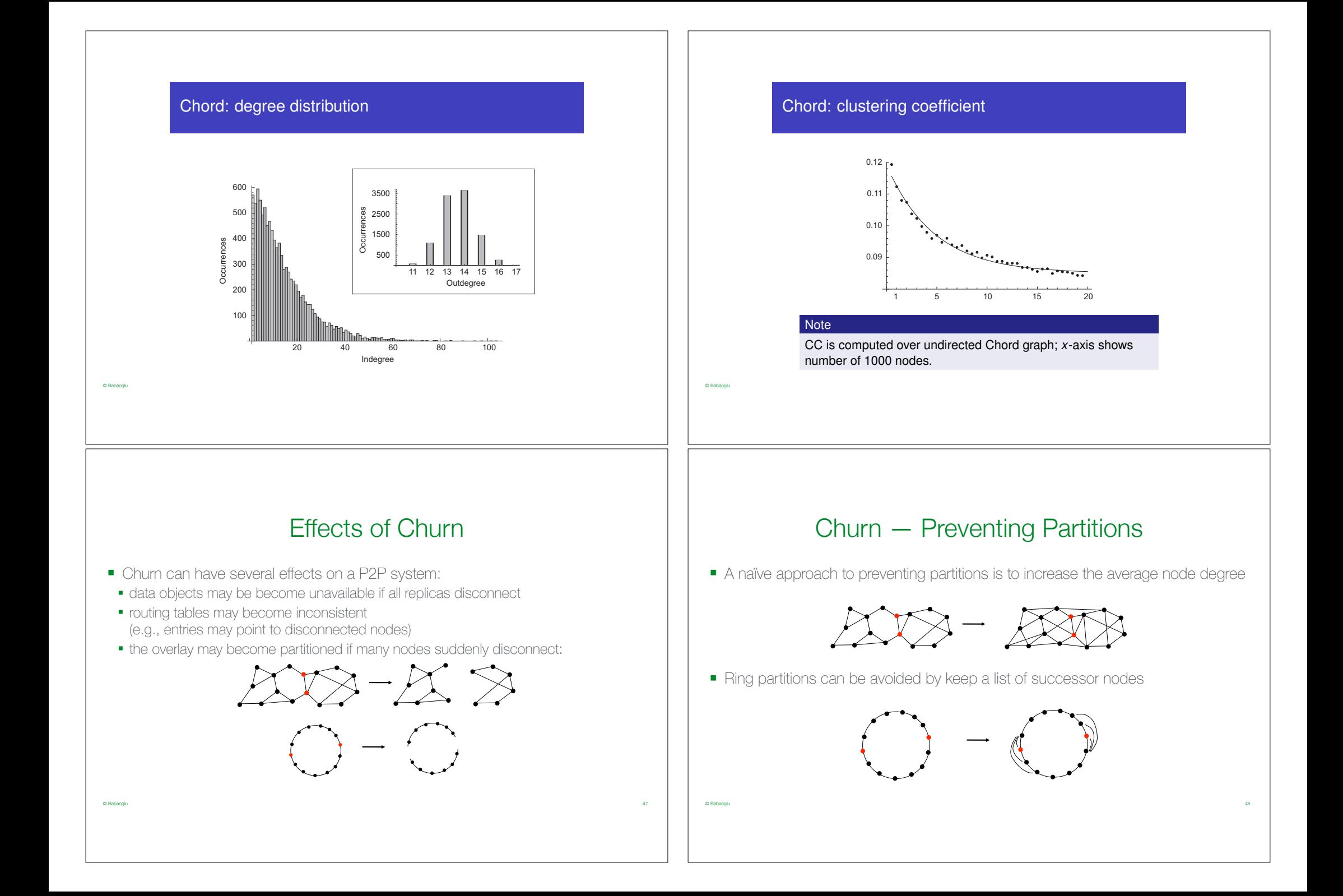

## © Babaoglu Churn Tolerance ■ Node arrivals and departures must not disrupt the normal behavior of the system ■ system invariants must be maintained ■ connected overlay (i.e., no partitions), low average path length ■ data objects accessible from anywhere in the network ■ Two types of churn tolerance: ■ dynamic recovery: ability to react to changes in the overlay to maintain system invariants (e.g., heal partitions) ■ static resilience: ability to continue operating correctly before adaptation occurs (e.g., route messages through alternate paths) 49 © Babaoglu **Security** ■ Security in P2P systems is hard to enforce: ■ Users have full control of their computers ■ Modified clients may not follow the standard protocol ■ Data may be corrupted ■ Private data stored on remote computers may disclosed © Babaoglu Security — Weak identities ■ The user may leave the system and rejoin it with a new identity (different user id) ■ If an attack is detected, the attacker can re-enter the system with a new id ■ An attacker may create a large number of false identities (Sybil attack) A S1 S2 S3 S5 S4 S6 Example of Sybil attack: ■ Nodes S1 to S6 are actually 6 instances of the P2P client running on the same machine ■ The attacker can intercept all traffic coming from or going to node A © Babaoglu Security — Strong identities ■ The user cannot change its identity ■ Solution: use a centralized, trusted Certification Authority (CA) ■ Each new user must obtain an identity certificate ■ The certificate is digitally signed by the CA, whose public key is known by all users ■ A certificate cannot be forged (require the CA's private key) ■ To prove his identity, a user signs a message with his private key, and attaches the corresponding certificate signed by the CA ■ Strong identities prevent Sybil Attacks ■ If an attacker is caught, it cannot easily rejoin the system

# Security — Weak vs. Strong identities

53

- Strong identities require a centralized CA
- New nodes must contact the CA before joining the network:
- The CA response may be slow
- If the CA is unavailable, new nodes cannot join
- The security of the system depends on CA:
- The CA must correctly verify the identity of the requester
- The CA's private key must be secret
- Many P2P systems use weak identities
- IP addresses already gives some identity information
- Some systems ensure anonymity